1. ใส่เพิ่มในช่อง ประวัติการป่วยหรืออาการป่ วยร่วม

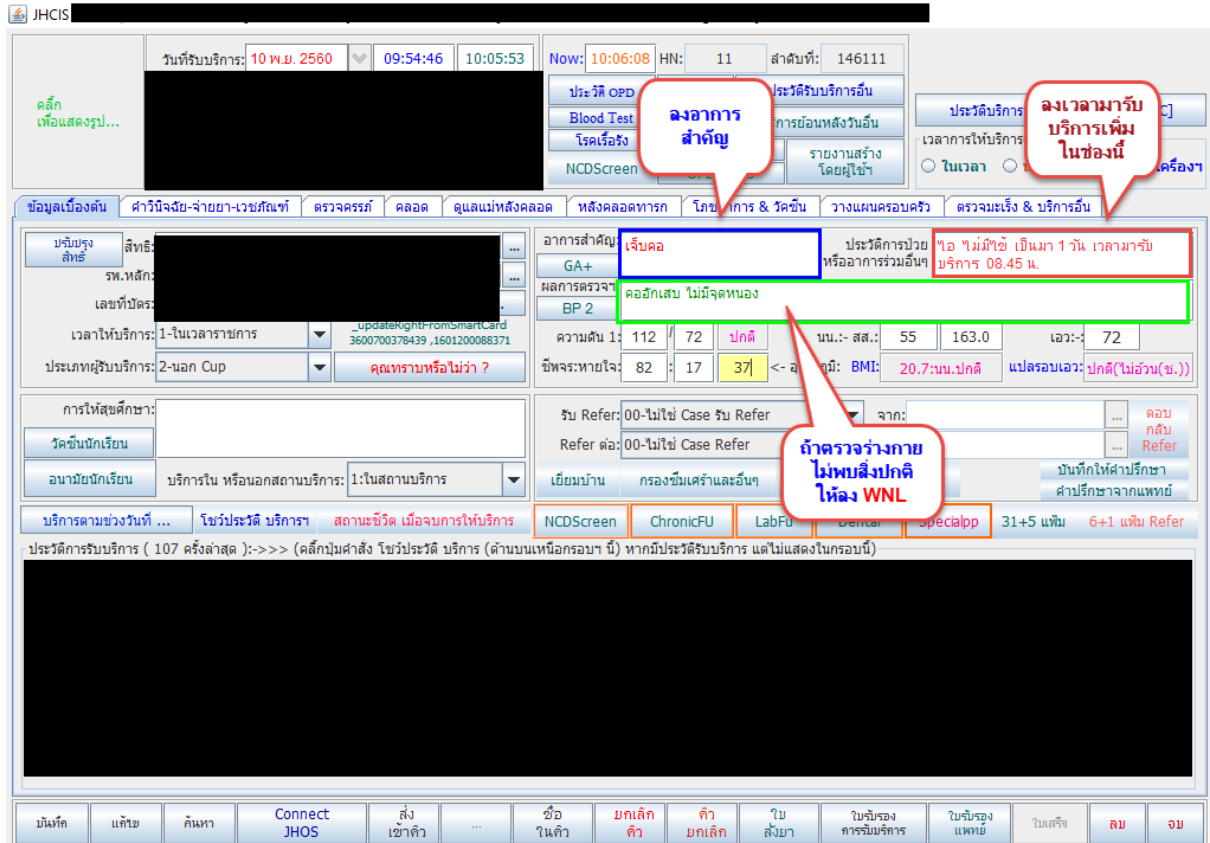

**图 JHCIS** Now: 14:27:27 HN:  $11\,$ สาศับที่: 146111 ประวัติ OPD ทันดา ประวัติรับบริการอื่น คลิ้ก<br>เพื่อแสดงรูป... ประวัติบริการจาก Data Center [HDC] **Blood Test** นำตาล $\begin{array}{|c|c|} \hline \ \ \hline \ \ \hline \ \ \hline \ \ \hline \ \ \hline \end{array}$ บริการย้อนหลังวันอื่น โรคเรื้อรัง ⊤เวลาการให้บริการ(ใน/ นอกเวลาราชการ)− บัตรผู้รับบริการ รายงานสร้าง<br>โดยผู้ใช้ฯ NCDScreen **OPD CARD** ข้อมูลเบื้องต้น คำวินิจฉัย-จ่ายยา-เวชภัณฑ์ ตรวจครรภ์ คลอด ดูแลแม่หลังคลอด หลังคลอดทารก โภชนาการ & วัคขึ้น วางแผนครอบครัว ตรวจมะเร็ง & บริการอื่น do SOOR วินิจฉัยโรค:-(ต้องบันทึกอาการเบื้องต้น จึงจะสามารถวินิจฉัยฯ ได้ (ยกเว้นการวินิจฉัยฯ จากประวัติการรับบริการ ในอดีต)): คออักเสบ - ICD10 (คลิ้กขวาที่โรค(ICD10)นั้นๆเพื่อบันทึกสาเหตุการบ่วย) ล่าดับสำคัญ ต่อเนื่อง?  $\bar{\mathbf{a}}\mathbf{u}$ ดำวิ-นิจฉัย  $\overline{\mathbf{x}}$ 01-Principle DX 0:ป่วยใหม่ .<br>102.9-คอหอยอักเสบเฉียบหลัน ไม่ระบรายละเอียด  $\overline{\mathbf{x}}$ ลงโรคที่เป็น ไม่จำเป็น ้ต้องชื่อเหมือน โรคใน ลงตามกฎ 7 ข้อ รหัส ICD10-TM กณฑา-พรการ-พตลการ-กรรม ฯลฯ รนีนี้ Re Medicine -จ่ายยาเดิม คารแพ้ยา / อาหาร: ่ ? รู้หรือไม่ว่า **แพ้ยาฯ** ทันตกรรม ชื่อยาฯ (ดับเบิ้ลคลิ้ก: เพื่อค้นหายาฯ) วิธีใช้ยา (คลิ้กขวา เพิ่ม-ลบวิธีใช้ฯ) ผู้จ่ายฯ ราคาทุน ลบ จำนวน <mark>ขาย/หน่วย</mark> รวมเงิน | BROMHEXINE 8 MG. TAB  $0.11$  X 20  $0.50$ 10.00 รับประทาน 1 เม็ด หลังอาหารเช้า กลางวันเย็น somjed  $\overline{\mathbf{x}}$  $\overline{\phantom{0}}$ คิดค่ายา รวม(ขาย):  $10.00$  รวม(ทุน): 2.20 เงินรับจริง: 10.00 เบิกไม่ได้:  $0.0$ ยาชุด ิ ฉลากยาฯ ี้<br>ข้อ<br>ในคิว ้มกเล็ก<br>- คิว Connect<br>JHOS ี่<br>เข้าคิว ิ คิว<br>ยกเลิก ์<br>ส่งยา ใบรับรอง<br>การรับบริการ ใบรับรอง<br>แพทย์ บันทึก แก้เข ค้นหา ใบเสริง ลม  $\mathfrak{d}\mathfrak{v}$ 

2.หน้าการลงวินิจฉัย ในช่อง คําวินิจฉัย ไม่จําเป็นว่าต้องเมือนในช่อง ICD-10

โดย คําวินิจฉัย ไม่จําเป็นต้อง copy จาก รหัส ICD-10 มาวาง เช่น ไข้หวัด อาจ ลงในช่อง คําวินิจฉัยเป็น ไข้หวัด หรือ Common cold ก็ได้ แต่ใน ICD-10 ลง J00 เป็นต้น